## SAP ABAP table SXC\_CLASS {Exit, implementation side: Class assignment (multiple)}

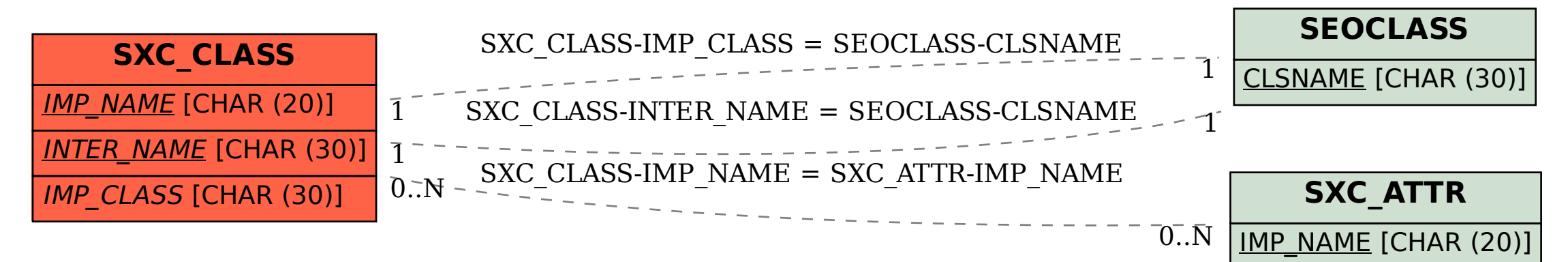